## Subject: Verschenke 80.000€ Posted by [daniel91](https://www.alopezie.de/fud/index.php?t=usrinfo&id=21444) on Wed, 06 Jun 2018 19:48:12 GMT [View Forum Message](https://www.alopezie.de/fud/index.php?t=rview&th=32587&goto=412708#msg_412708) <> [Reply to Message](https://www.alopezie.de/fud/index.php?t=post&reply_to=412708)

Bitteschön:

import datetime

from flask import jsonify, request, make\_response, Blueprint from flask\_babel import gettext as \_, format\_date from webapp.models.production import Production from webapp.models.production\_state import ProductionState from webapp.models.assembly import Assembly from webapp.models.current\_worker import CurrentWorker

from webapp.models.event\_log import EventLog from webapp.app import db from webapp import exceptions from webapp.helper import ensure in request data, remove leading zeroes from webapp.logger import logger from webapp.helper import errorhandler, format time ticket from webapp.SAPConnector.sap\_conector import SAPConnector

blueprint\_api\_sap = Blueprint('api\_sap',  $\text{name}$ ) blueprint\_api\_sap.errorhandler(exceptions.DA645Exception)(errorhandler)

```
@blueprint_api_sap.route('/production/orders/released', methods=['GET'])
def api_sap_get_released_orders():
  sap api connector = SAPConnector()released orders = sap_api_connector.get_released_orders()
```

```
 return make_response(jsonify(released_orders), 200)
```

```
@blueprint_api_sap.route('/production/orders/released/table', methods=['GET'])
def api_sap_get_released_orders_table():
  sap api connector = SAPConnector()released orders = sap_api_connector.get_released_orders()
  return make response(jsonify(released orders), 200)
```

```
@blueprint_api_sap.route('/production/orders/released/<string:capacity_number>',
methods=['GET'])
def api_sap_get_released_orders_by_capacity_id(capacity_number):
  sap api connector = SAPConnector() sap_released_orders = sap_api_connector.get_released_orders()
  released orders = []
```

```
 for sap_released_order in sap_released_orders['IT_RELEASED_ORDERS_JSON']:
    if sap_released_order['ARBPL'] == capacity_number:
        released_orders.append(sap_released_order)
   return make_response(jsonify(released_orders), 200)
@blueprint_api_sap.route('/production/orders/released/<string:capacity_number>/table',
methods=['GET'])
def api_sap_get_released_orders_table_by_capacity_id(capacity_number):
  sap api connector = SAPConnectsap released orders = sap_api_connector.get_released_orders()
  released_orders = \{data': []\}for sap_released_order in sap_released_orders['IT_RELEASED_ORDERS_JSON']:
     if sap_released_order['ARBPL'] != capacity_number:
        continue
    sap_order_details = sap_api_connector.get_order_details(sap_released_order['AUFNR'])
    sap operation = None
    operation sequence = 0 for operation_sequence in range(operation_sequence,
len(sap_order_details['LT_OPERATION'])):
        if sap_order_details['LT_OPERATION'][operation_sequence]['OPERATION_NUMBER'] ==
sap_released_order['VORNR']:
          sap_operation = sap_order_details['LT_OPERATION'][operation_sequence]
          break
     if sap_operation is None:
       raise exceptions. SAPNotFound ('Operation not found'))
     start_date = datetime.datetime.strptime(sap_released_order['SSAVD'], '%Y-%m-%d')
     end_date = datetime.datetime.strptime(sap_released_order['SSEDD'], '%Y-%m-%d')
    row = [remove_leading_zeroes(sap_released_order['AUFNR']),
         sap_released_order['VORNR'],
        remove leading zeroes(sap operation['CONF_NO']),
         sap_operation['DESCRIPTION'] + " " + sap_operation['DESCRIPTION2'],
        sap_released_order['LTXA1'],
        format_date(start_date, format='short'),
         format_date(end_date, format='short'),
         sap_released_order['STTXT'],
 ]
    if operation_sequence == 0:
        row.append('table-success')
     else:
```

```
 sap_previous_operation = sap_order_details['LT_OPERATION'][operation_sequence - 1]
       sap previous operation status list = sap previous operation['SYSTEM_STATUS'].split('
')
        if 'CNF' in sap_previous_operation_status_list:
          row.append('table-success')
        elif 'PCNF' in sap_previous_operation_status_list and
sap previous operation['QUANTITY'] > 0:
          row.append('table-warning')
        else:
          row.append('table-danger')
     released_orders['data'].append(row)
   return make_response(jsonify(released_orders), 200)
@blueprint_api_sap.route('/hr/authenticate/<string:worker_id>', methods=['GET'])
def api_sap_authenticate_worker(worker_id):
  worker id expected length = 8if not worker id.isdigit() or len(worker id) > worker id expected length:
    raise exceptions.RequestDataInvalidWorkerId( ('Invalid worker id'))
   if len(worker_id) < worker_id_expected_length:
     worker_id = "0" * (worker_id_expected_length - len(worker_id)) + worker_id
   sap_api_connector = SAPConnector()
  sap worker = sap_api_connector.get_worker_by_id(worker_id)
  worker = {
     "id": worker_id,
     "name": "{forename} {lastname}".format(
        forename=sap_worker["WA_EMPLOYEE_JSON"]["VORNA"],
        lastname=sap_worker["WA_EMPLOYEE_JSON"]["NACHN"]
     )
   }
   return make_response(jsonify(worker), 200)
@blueprint_api_sap.route('/production/operation/start',
                methods=['POST'])
def api_sap_start_operation():
  request_data = request.get_json()ensure in request data(request data, ("production id", int, lambda x: x > 0),
                error=exceptions.RequestDataInvalidProductionId(_('Invalid production id')))
```
ensure in request data(request data, ('operation confirmation number', str, lambda x: len(x)

 $> 0$ ),

error=exceptions.RequestDataInvalidOperationNumber(\_('Invalid operation

number')))

```
 ensure_in_request_data(request_data, ("worker.id", str, lambda x: len(x) is 8),
                 error=exceptions.RequestDataInvalidWorkerId(_('Invalid worker id')))
   production = Production.query.get_or_404(request_data['production_id'])
  production state = ProductionState.query.filter by(name='Production').first or 404() if production.assembly:
    raise exceptions.RequestInvalidassemblyState( ('Assembly already started'))
   request_worker = request_data["worker"]
   request_operation_confirmation_number = request_data["operation_confirmation_number"]
  operation confirmation number expected length = 10 current_worker_production =
CurrentWorker.query.filter_by(worker_id=request_worker["id"]).first()
   if current_worker_production:
    raise exceptions.RequestInvalidWorkerState( ('{worker_name} already working on
{production_name}'.format(
        worker_name=current_worker_production.worker_name,
        production_name=current_worker_production.assembly.production.name)))
   if len(request_operation_confirmation_number) <
operation confirmation number expected length:
    request_operation_confirmation_number = "0" *
(operation_confirmation_number_expected_length - len(
       request operation confirmation number)) + request operation confirmation number
   sap_api_connector = SAPConnector()
   sap_timeticket_proposal =
sap_api_connector.get_timeticket_proposal(request_operation_confirmation_number)
  sap order details =sap_api_connector.get_order_details(sap_timeticket_proposal['LT_TIMETICKETS'][0]['ORDERID'
])
  sap order details operation = None
   for sap_operation in sap_order_details['LT_OPERATION']:
     if sap_operation['CONF_NO'] == request_operation_confirmation_number:
        sap_order_details_operation = sap_operation
        break
```
if not sap order details operation: raise exceptions. SAPNot Found ('Confirmation number not in SAP order details'))

if production.capacity\_number != sap\_order\_details\_operation['WORK\_CENTER']: raise exceptions.RequestDataInvalidOperationState(\_('Operation not assigned to this capacity'))

```
 production_already_assembling = Production.query.join(Assembly).filter(
  Assembly.order_number == sap_order_details['LS_HEADER']['ORDER_NUMBER']).filter(
   Assembly.operation_confirmation_number != request_operation_confirmation_number).first()
```
if production\_already\_assembling:

```
raise exceptions.RequestDataInvalidOperationState( (
```

```
'Another Operation of order {order_number} already in assembly at
{production_name}'.format(
```

```
order_number=remove_leading_zeroes(production_already_assembling.assembly.order_number)
```

```
 production_name=production_already_assembling.name
 )))
```

```
 sap_order_details_operation_status = sap_order_details_operation['SYSTEM_STATUS'].split('
')
```

```
 if 'REL' not in sap_order_details_operation_status:
   raise exceptions.RequestDataInvalidOperationState(_('Operation not released'))
```

```
 if 'CNF' in sap_order_details_operation_status:
   raise exceptions.RequestDataInvalidOperationState(_('Operation already confirmed'))
```
 $assembly = Assembly()$ 

```
 assembly.order_number = sap_order_details['LS_HEADER']['ORDER_NUMBER']
assembly.operation_confirmation_number = sap_order_details_operation['CONF_NO']
 assembly.production_id = Production.id
```

```
 production.production_state = production_state
 production.assembly = assembly
```
try:

,

```
 db.session.add(assembly)
 db.session.flush()
current worker = CurrentWorker(worker_name=request_worker["name"],
                  worker_id=request_worker["id"],
                   assembly_id=assembly.id)
 db.session.add(current_worker)
 db.session.flush()
```

```
 ev_start_op = EventLog(event='start_operation', value=
 {"assembly_id": assembly.id,
"order_number": assembly.order_number,
```
 "operation\_confirmation\_number": assembly.operation\_confirmation\_number, "production\_id": production.id,

"production\_name": production.name,

"production\_workplace\_number": production.workplace\_number,

"worker\_id": current\_worker.worker\_id})

ev prod state = EventLog(event='production state', value= {"production\_state\_id": production.production\_state\_id, "production\_state\_name": production.production\_state.name, "production\_id": production.id, "production\_name": production.name, "production\_workplace\_number": production.workplace\_number, "worker\_id": current\_worker.worker\_id}) ev\_start\_work = EventLog(event="start\_work", value= {"assembly\_id": production.assembly.id, "order\_number": assembly.order\_number, "operation\_confirmation\_number": assembly.operation\_confirmation\_number, "production\_id": production.id, "production\_name": production.name, "production\_workplace\_number": production.workplace\_number, "worker\_id": current\_worker.worker\_id})

 db.session.add(ev\_start\_op) db.session.add(ev\_prod\_state) db.session.add(ev\_start\_work) db.session.add(current\_worker)

db.session.commit()

```
 except Exception as e:
   logger.error(str(e))
   raise exceptions.RequestGenericError(str(e))
```

```
 return make_response(jsonify(production.get_dict()), 200)
```

```
@blueprint_api_sap.route('/production/operation/finish',
                methods=['POST'])
def api_sap_finish_operation():
  request data = request.get json()
```

```
ensure_in_request_data(request_data, ("production_id", int, lambda x: x > 0),
              error=exceptions.RequestDataInvalidProductionId(_('Invalid production id')))
```

```
 ensure_in_request_data(request_data, ("worker.id", str, lambda x: len(x) is 8),
              error=exceptions.RequestDataInvalidWorkerId( ('Invalid worker id')))
 ensure_in_request_data(request_data, ("parts", int, lambda x: x >= 0),
```

```
 error=exceptions.RequestDataInvalidPartAmount(_('Invalid part amount')))
```

```
 request_worker = request_data['worker']
   if not production.assembly:
      raise exceptions.RequestInvalidassemblyState(_('No assembly in progress'))
  current_worker = CurrentWorker.query.join(Assembly).filter(
     CurrentWorker.assembly_id == production.assembly.id,
    CurrentWorker.worker_id == request_worker[
        "id"]).first()
   if not current_worker:
      raise exceptions.RequestInvalidWorkerState(
        _('{worker_name} not working on
{production_name}'.format(worker_name=request_worker['name'],
                                            production_name=production.name)))
   request_parts = request_data['parts']
   sap_api_connector = SAPConnector()
   sap_timeticket_proposal = sap_api_connector.get_timeticket_proposal(
```
production = Production.query.get\_or\_404(request\_data['production\_id'])

```
 production.assembly.operation_confirmation_number)
```

```
 if request_parts > sap_timeticket_proposal['LT_TIMETICKETS'][0]['YIELD']:
    raise exceptions. SAPException( ('Maximum bookable parts {parts_yield} exceeded by
{diff_parts}'.format(
        parts_yield=int(sap_timeticket_proposal['LT_TIMETICKETS'][0]['YIELD']),
       diff_parts=int(request_parts - sap_timeticket_proposal['LT_TIMETICKETS'][0]['YIELD'])
```

```
 )))
```

```
 assemblies_to_finish = [production.assembly]
```

```
if request parts == sap_timeticket_proposal['LT_TIMETICKETS'][0]['YIELD']:
    assemblies to finish = Assembly.query.join(Production).filter(
       Assembly.operation_confirmation_number ==
production.assembly.operation_confirmation_number).all()
```

```
time tickets jar = []
```

```
 for assembly_to_finish in assemblies_to_finish:
```

```
 for assembly_to_finish_worker in assembly_to_finish.current_worker:
```

```
if assembly to finish worker.id != current worker.id or production.id !=assembly to finish.production.id:
```
time ticket assembly worker = format time ticket(sap\_timeticket\_proposal, assembly to finish worker.worker id,

 $\mathsf{S}'$ , assembly\_to\_finish\_worker.get\_work\_time\_seconds(), 0, assembly\_to\_finish.production.printer\_id ) time\_tickets\_jar.append(time\_ticket\_assembly\_worker) time\_ticket\_current\_worker = format\_time\_ticket( sap\_timeticket\_proposal, current\_worker.worker\_id, 's', current\_worker.get\_work\_time\_seconds(), request\_parts, production.printer\_id) time\_tickets\_jar.append(time\_ticket\_current\_worker) sap api connector.create time ticket(time tickets jar) try: for assembly to finish in assemblies to finish: for assembly to finish worker in assembly to finish.current worker: worker  $parts = 0$ if assembly\_to\_finish.production.id  $==$  production.id and current\_worker.worker\_id  $==$ request\_worker[ "id"]: worker  $parts = request$  parts ev stop work = EventLog(event="stop\_work", value= {"assembly\_id": assembly\_to\_finish.id, "order\_number": assembly\_to\_finish.order\_number, "operation confirmation number": assembly to finish.operation confirmation number, "parts": worker\_parts, "production\_id": assembly\_to\_finish.production.id, "production\_name": assembly\_to\_finish.production.name, "production\_workplace\_number": assembly\_to\_finish.production.workplace\_number, "worker\_id": assembly\_to\_finish\_worker.worker\_id}) db.session.add(ev\_stop\_work) db.session.delete(assembly\_to\_finish\_worker) ev\_prod\_state = EventLog(event='production\_state', value= {"production\_state\_id": assembly\_to\_finish.production.production\_state.id, "production\_state\_name": assembly\_to\_finish.production.production\_state.name, "production\_name": assembly\_to\_finish.production.name, "production\_workplace\_number": assembly\_to\_finish.production.workplace\_number, "worker\_id": current\_worker.worker\_id}) ev fin  $op = EventLog(event="finish operation', value=$ 

{"assembly\_id": assembly\_to\_finish.id,

"order\_number": assembly\_to\_finish.order\_number, "operation confirmation number": assembly to finish.operation confirmation number, "parts": request\_parts, "production\_id": assembly\_to\_finish.production.id, "production\_name": assembly\_to\_finish.production.name, "production\_workplace\_number": assembly\_to\_finish.production.workplace\_number, "worker\_id": current\_worker.worker\_id})

```
 db.session.add(ev_prod_state)
 db.session.add(ev_fin_op)
assembly to finish.production.production state = None
assembly to finish.finish date = datetime.datetime.utcnow()
 assembly_to_finish.production.assembly = None
```
 db.session.commit() except Exception as e: logger.error(str(e)) raise exceptions.RequestGenericError(str(e))

```
 return make_response(jsonify(production.get_dict()), 200)
```

```
@blueprint_api_sap.route('/production/work/start',
                methods=['POST'])
def api_sap_start_work():
  request data = request.get json()
```

```
 ensure_in_request_data(request_data, ("production_id", int, lambda x: x > 0),
              error=exceptions.RequestDataInvalidProductionId( ('Invalid production id')))
```

```
ensure in request data(request data, ("worker.id", str, lambda x: len(x) is 8),
              error=exceptions.RequestDataInvalidWorkerId( ('Invalid worker id')))
```

```
 production = Production.query.get_or_404(request_data['production_id'])
request worker = request data["worker"]
```
if not production.assembly:

```
raise exceptions.RequestInvalidassemblyState( ('No assembly in progress'))
```

```
 if CurrentWorker.query.filter(
        CurrentWorker.assembly_id == production.assembly.id,
        CurrentWorker.worker_id == request_worker[
          "id"]).first():
      raise exceptions.RequestInvalidassemblyState(
        _('Worker already working on
{production_name}'.format(production_name=production.name)))
```

```
current_worker_production =
```
CurrentWorker.query.filter\_by(worker\_id=request\_worker["id"]).first()

 if current\_worker\_production: raise exceptions.RequestInvalidWorkerState(\_('{worker\_name} already working on {production\_name}'.format( worker\_name=current\_worker\_production.worker\_name, production\_name=current\_worker\_production.assembly.production.name))) current\_worker = CurrentWorker( worker\_name=request\_worker["name"], worker\_id=request\_worker["id"], assembly id=production.assembly.id) if production.production\_state.type == 'error': current\_worker.interrupt\_work\_date = datetime.datetime.utcnow() try: db.session.add(current\_worker) db.session.flush() ev start work = EventLog(event="start work", value={ "assembly\_id": production.assembly.id, "order\_number": production.assembly.order\_number, "production\_id": production.id, "production\_name": production.name, "production\_workplace\_number": production.workplace\_number, "worker\_id": current\_worker.worker\_id}) db.session.add(ev\_start\_work) db.session.commit() except Exception as e: logger.error(str(e)) raise exceptions.RequestGenericError(str(e)) return make\_response(jsonify(production.get\_dict()), 200) @blueprint\_api\_sap.route('/production/work/stop', methods=['POST']) def api\_sap\_stop\_work():  $request_data = request.get_json()$  ensure\_in\_request\_data(request\_data, ("worker.id", str, lambda x: len(x) is 8), error=exceptions.RequestDataInvalidWorkerId(\_('Invalid worker id'))) ensure in request data(request data, ("production id", int, lambda x:  $x > 0$ ),

error=exceptions.RequestDataInvalidProductionId(\_('Invalid production id')))

ensure in request data(request data, ("parts", int, lambda x:  $x \ge 0$ ),

```
 error=exceptions.RequestDataInvalidPartAmount(_('Invalid part amount')))
```

```
 production = Production.query.get_or_404(request_data['production_id'])
   request_worker = request_data["worker"]
   request_parts = request_data["parts"]
   if not production.assembly.id:
     raise exceptions.RequestInvalidassemblyState(_('No assembly in progress'))
  current_worker = CurrentWorker.query.join(Assembly).filter(
     CurrentWorker.assembly_id == production.assembly.id,
    CurrentWorker.worker_id == request_worker[
        "id"]).first()
   if not current_worker:
     raise exceptions.RequestInvalidassemblyState(
        _('{worker_name} not working on
{production_name}'.format(worker_name=request_worker['name'],
                                         production_name=production.name)))
  sap api connector = SAPConnectsap_timeticket_proposal = sap_api_connector.get_timeticket_proposal(
     production.assembly.operation_confirmation_number)
   if request_parts > sap_timeticket_proposal['LT_TIMETICKETS'][0]['YIELD']:
    raise exceptions. SAPException( ('Maximum bookable parts {parts_yield} exceeded by
{diff_parts}'.format(
       parts_yield=int(sap_timeticket_proposal['LT_TIMETICKETS'][0]['YIELD']),
        diff_parts=int(request_parts - sap_timeticket_proposal['LT_TIMETICKETS'][0]['YIELD'])
     )))
  elif request parts == sap_timeticket_proposal['LT_TIMETICKETS'][0]['YIELD']:
     raise exceptions.SAPException(_('Maximum bookable parts of {parts_yield} would be
reached, '
                         'please finish Operation'
".format(parts_yield=int(sap_timeticket_proposal['LT_TIMETICKETS'][0]['YIELD'])
)))
  time_ticket = format_time_ticket(sap_timeticket_proposal,
                      current_worker.worker_id,
\mathsf{S}', current_worker.get_work_time_seconds(),
                       request_parts,
                       production.printer_id)
   sap_api_connector.create_time_ticket([time_ticket])
```
try:

```
 ev_stop_work = EventLog(event="stop_work", value={
        "assembly_id": production.assembly.id,
        "order_number": production.assembly.order_number,
        "operation_confirmation_number": production.assembly.operation_confirmation_number,
        "parts": request_parts,
        "production_id": production.id,
        "production_name": production.name,
        "production_workplace_number": production.workplace_number,
       "worker_id": current_worker.worker_id})
     db.session.add(ev_stop_work)
     db.session.delete(current_worker)
     db.session.commit()
   except Exception as e:
      logger.error(str(e))
     raise exceptions.RequestGenericError(str(e))
  return make response(jsonify(production.get dict()), 200)
@blueprint_api_sap.route('/production/state', methods=['POST'])
def api_set_production_state():
  request_data = request.get_json()ensure in request data(request data, ("production id", int, lambda x: x > 0),
                error=exceptions.RequestDataInvalidProductionId(_('Invalid production id')))
  ensure in request data(request data, ("production state id", int, lambda x: x > 0),
                error=exceptions.RequestDataInvalidProductionStateId(_('Invalid production
state id')))
   ensure_in_request_data(request_data, ("worker.id", str, lambda x: len(x) is 8),
                 error=exceptions.RequestDataInvalidWorkerId(_('Invalid worker id')))
  request_worker = request_data['worker']
   production = Production.query.get_or_404(request_data['production_id'])
  production_state = ProductionState.query.get_or_404(request_data['production_state_id'])
   production.production_state = production_state
   if production.assembly:
     if production_state.type == "ok":
        for current_worker in production.assembly.current_worker:
          current_worker.interrupt_work_date = None
         current_worker.start_work_date = datetime.datetime.utcnow()
     else:
       for current worker in production.assembly.current worker:
         if not current_worker.interrupt_work_date:
```
current\_worker.interrupt\_work\_date = datetime.datetime.utcnow()

try:

 ev\_pro\_state = EventLog(event='production\_state', value= {"production\_state\_id": production.production\_state\_id, "production\_state\_name": production.production\_state.name, "production\_id": production.id, "production\_name": production.name, "production\_workplace\_number": production.workplace\_number, "worker\_id": request\_worker["id"]}) db.session.add(ev\_pro\_state) db.session.commit()

 except Exception as e: logger.error(str(e)) raise exceptions.RequestGenericError(str(e))

return make\_response(jsonify(production.get\_dict()), 200)

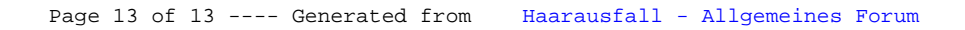